### Schritt 1: Studiengangsseite aufsuchen

Alle Informationen, die zu benötigen, um Ihren Stundenplan zu erstellen, finden Sie im Bereich Studium  $\rightarrow$  Studienangebot  $\rightarrow$  Diplom Wirtschaftsinformatik

## Schritt 2: Studienablaufplan öffnen

Grundlage für den Stundenplanbau ist der [Studienablaufplan \(Anlage 1c der Studienordnung\).](http://tu-dresden.de/die_tu_dresden/fakultaeten/fakultaet_wirtschaftswissenschaften/studium/studienangebot/Studienangebot/winf_dipl/ordnungen/anlage 1c.pdf) Hieraus können Sie Art und Anzahl der zu belegenden Module in jedem Fachsemester ablesen. In the state of the state of the state of the state of the state of the state of the state of the state of the state of the state of the state of the state of the state of the state of

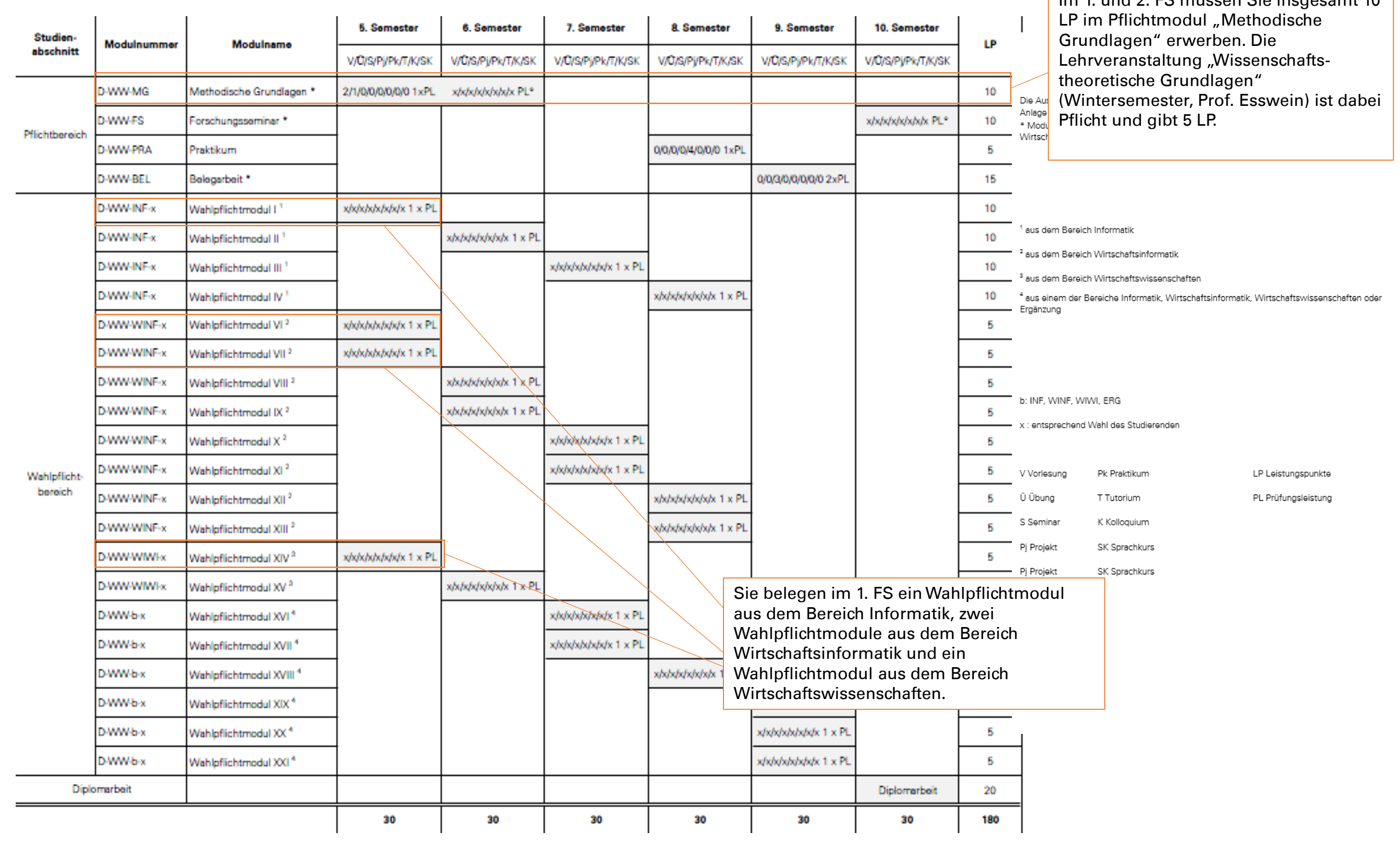

# Schritt 3: Anlage 2 der Studienordnung zur Hand nehmen/Modulhandbuch öffnen

Um herauszufinden, welche Module des Wahlpflichtbereiches welchen Schwerpunkten zugeordnet sind, öffnen Sie [Anlage 2 der Studienordnung.](https://intranet.wiwi.tu-dresden.de/modul_ba_neu/modsp/modsp.php?gruppe=8&s=sp) Sie sehen, welche Schwerpunkte jeweils den Bereichen Ingenieurwissenschaften, Wirtschaftswissenschaften und Ergänzung zugeordnet sind und welches Modul zu welchem Bereich gehört. Wenn Sie auf ein Modul klicken, gelangen Sie direkt zur Modulbeschreibung im Modulhandbuch. Hier können Sie nachlesen, aus welchen Lehrformen sich eine Modulleistung zusammensetzt (1), wer der Modulverantwortliche ist (2), ob es Zugangsbeschränkungen gibt (3), welche Prüfungsleistungen zu erbringen sind (4) und inwiefern das Modul eine Vorleistung für andere Module ist (5). Außerdem erkennen Sie, in welchem Semester das Modul angeboten wird (6).

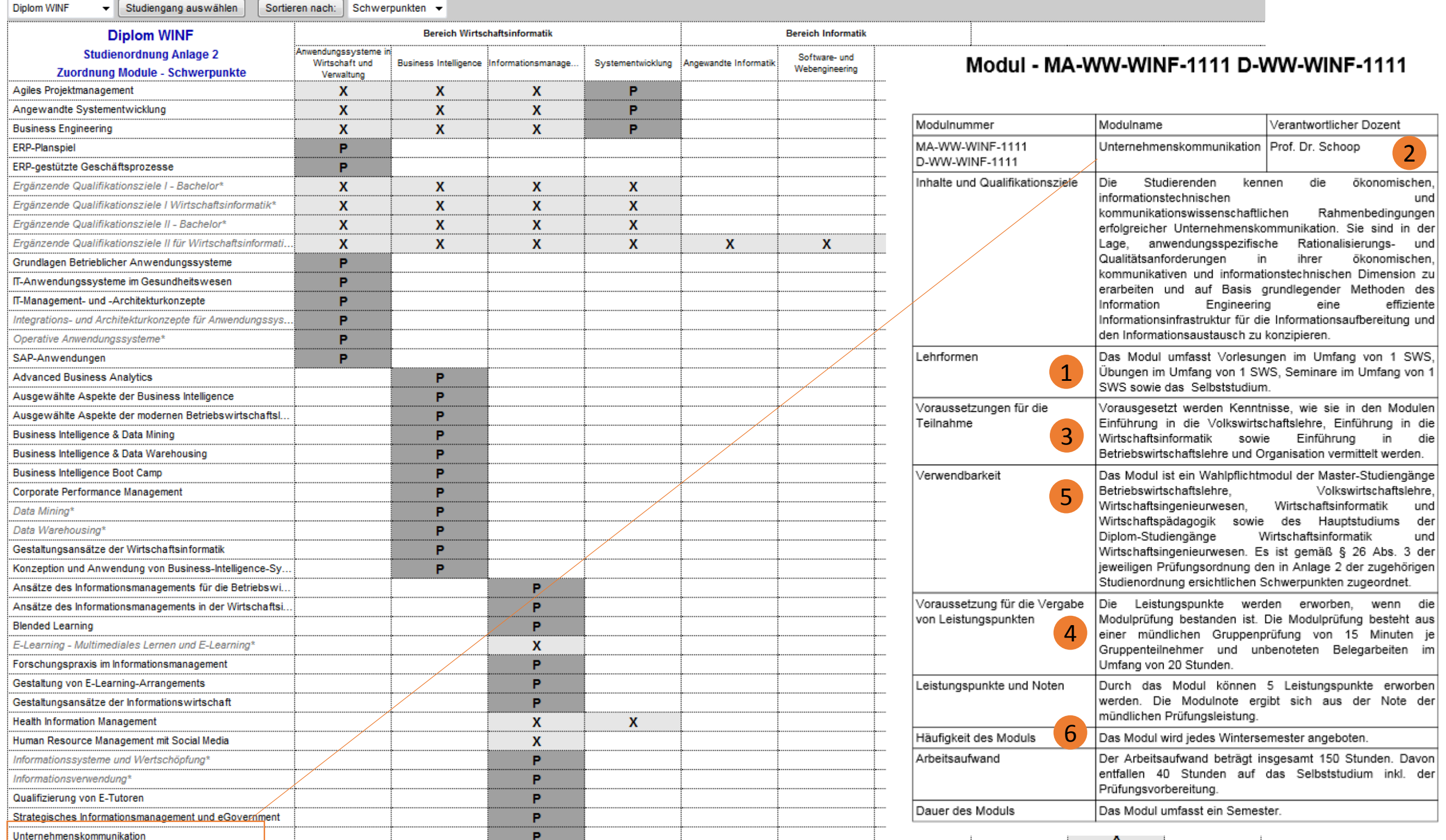

### Schritt 4: Stundenplan öffnen

Nun können Sie den [Stundenplan](http://tu-dresden.de/die_tu_dresden/fakultaeten/fakultaet_wirtschaftswissenschaften/studium/lehrveranstaltungen/stundenplaene/stundenplan diplom winf hauptstudium sose 15 neue PO) öffnen und nach der Modulnummer suchen. Hier können Sie sich nun die Zeiten und Räume für Ihre Lehrveranstaltungen raussuchen. Sie erfahren auch, welches Lehrpersonal für die Veranstaltung verantwortlich ist. Es ist immer ratsam, zu Semesterbeginn auch die jeweilige Lehrstuhlseite zu besuchen, um sich über einzelne Veranstaltungen zu informieren.

Wenn Sie im 5. und 6. Fachsemester studieren, müssen Sie insgesamt 10 LP im Pflichtmodul "Methodische Grundlagen" erwerben. Um sehen, welche Veranstaltungen Sie in diesem Modul belegen können bzw. müssen, entnehmen Sie ebenfalls dem Stundenplan.

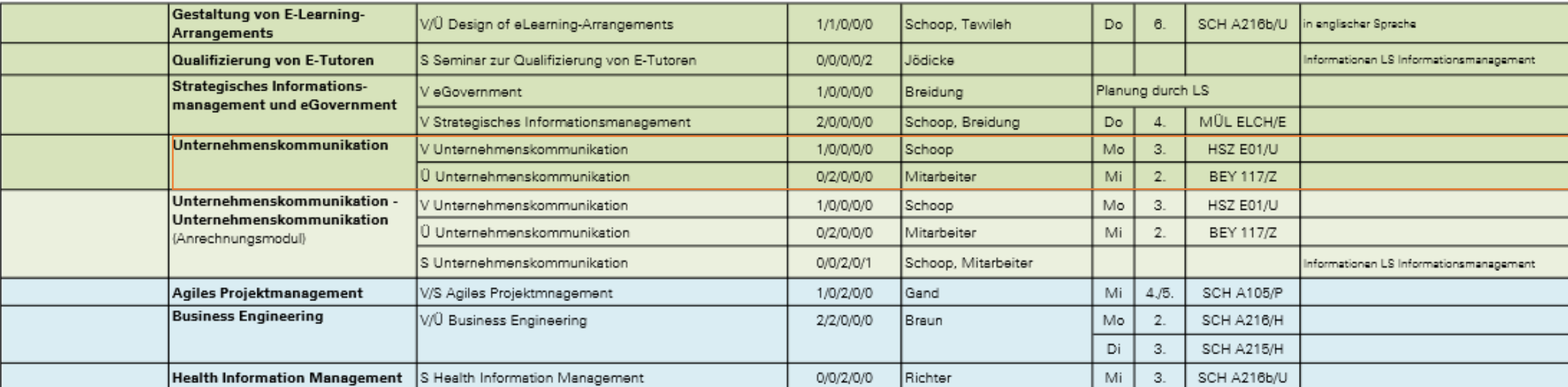

#### Schwerpunkt Informationsmanagement

#### Schwerpunkt Systementwicklung

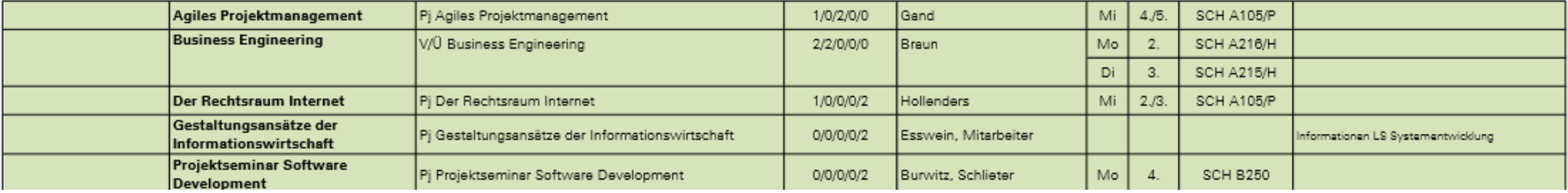

Zusatz: Über die Stundenpläne zum Wahlpflichtbereich Informatik informieren Sie sich bei den entsprechenden Fakultäten / Instituten.